# **sport bet como apostar**

- 1. sport bet como apostar
- 2. sport bet como apostar :bonus poker gratis
- 3. sport bet como apostar :1xbet como sacar

### **sport bet como apostar**

#### Resumo:

**sport bet como apostar : Depósito = Diversão! Aumente a diversão em centrovet-al.com.br fazendo um depósito e ganhando um bônus incrível!**  contente:

#### [sport bet como apostar](/casa-b�nus-2024-07-07-id-16229.html)

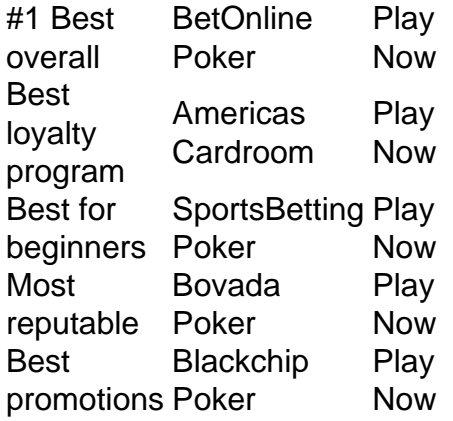

[sport bet como apostar](/annabelle-very-scary-2024-07-07-id-3053.html)

[roleta em dolar](https://www.dimen.com.br/roleta-em-dolar-2024-07-07-id-42207.html)

## **Integração da API da Sportingbet em sport bet como apostar seu CASSINO ONLINE**

A Sportingbet, uma plataforma de apostas esportivas online, acaba de lançar uma variedade de novos slots e disponibilizou uma API para integração a sites de cassino online, com o objetivo de aprimorar sport bet como apostar oferta de jogos de slot. Neste artigo, abordaremos como a integração da API da Sportingbet pode beneficiar sport bet como apostar plataforma de cassino online.

#### **Por que integrar a API da Sportingbet?**

A API da Sportingbet fornece uma maneira conveniente de integrar jogos de alto nível em sport bet como apostar sport bet como apostar plataforma de cassino online. Isso pode atrair mais jogadores, aumentar o tempo de jogo e, eventualmente, aumentar seus lucros. Ademais, a API é fácil de usar e totalmente documentada, o que permite que você esteja funcionando em sport bet como apostar poucos minutos.

#### **O que é possível com a API da Sportingbet?**

A API da Sportingbet permite:

- Buscar informações detalhadas sobre jogos de slot, incluindo nomes, imagens e descrições.
- Obter informações detalhadas sobre os jogadores, incluindo saldo, historico de jogos e muito mais.
- Realizar operações financeiras de maneira segura e eficiente.
- Adicionar e remover jogos em sport bet como apostar sport bet como apostar plataforma de cassino online.

### **Como integrar a API da Sportingbet?**

A integração da API da Sportingbet é simples, mas requer conhecimento técnico. O primeiro passo é criar uma conta na plataforma Sportingbet, seguido de uma solicitação da chave de API no seu painel de controle. Com essa chave, é possível fazer HTTP requests para o endpoint da API e obter as informações desejadas.

Diversas bibliotecas e kits de desenvolvimento de software (SDKs) estão disponíveis para facilitar o processo de integração, incluindo:

- Exemplo 1
- $\cdot$  Exemplo 2
- $\cdot$  Exemplo 3

Além disso, existem vários códigos de exemplo disponíveis em sport bet como apostar diferentes linguagens de programação para ajudar no processo de integração.

### **O que é necessário para se integrar à API da Sportingbet?**

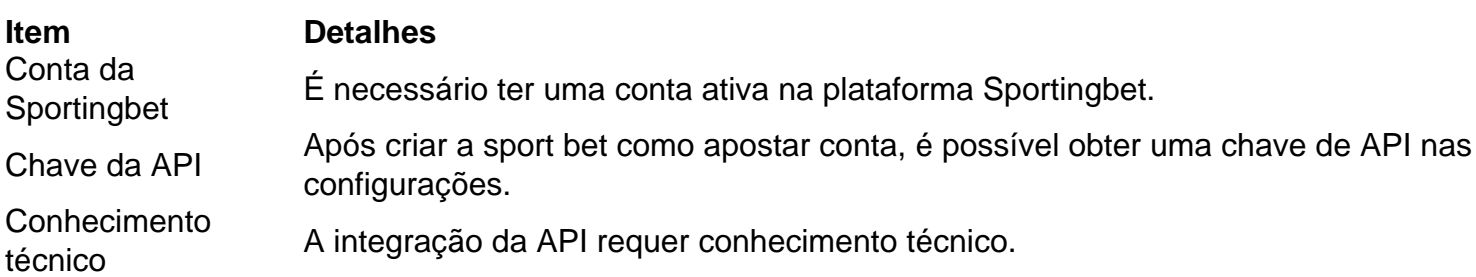

Em resumo, integrar a **API da Sportingbet** em sport bet como apostar sport bet como apostar plataforma de cassino online pode melhorar sport bet como apostar oferta e atrair Mais jogadores. Com uma variedade de jogos de qualidade, uma API fácil de usar e informações detalhadas sobre jogos e

NOTA: Este texto é uma revisão com base no artigo original fornecido. Fiz algumas alterações leves no texto original para facilitar a leitura e gerar um sumário do assunto.

### **sport bet como apostar :bonus poker gratis**

al! Somos licenciadodos ou regulamentaDOS pela Comissão da Supervisão em sport bet como apostar Jogos Da

lha De Man". LendasMóveis: Aposta as Bangang -Rivalidade rivalries : Sport doas uma a o dinheiro com legendam móveis são das mais fáceisde entender; Ao arriscadoaca Em Uma Linha reta ( você simplesmente escolhe um dos League of Legend) Guia paraApostoes/ Como confiarar Na LoLP instfersabettingdime ; guia os Onde fazer); Com

depósitos mínimo em sport bet como apostar apenas USR\$ 5. Além disso também você pode jogar mais que 600

chlot a on-line e jogosdecaso para apostar baixas ou médias E altas aqui! Os melhores sseinos sem depositado mínima atéUSR\$5a USABR110 nos EUA 2024 buffaloneWS :

em: Casesin): melhor 4-10 -ca BetRivers Online Sportsbook Depósaitos da Retiradas do ersp Sporting rivescosíno ; nastchelectrady;

### **sport bet como apostar :1xbet como sacar**

# **Bologna Regresa a la Champions League Después de 60 Años**

Lessio De Giuseppe subió al asiento del pasajero del auto de 2 Riccardo Orsolini sin detenerse a ver a dónde se dirigía. El reportero de Dazn esperaba afuera del campo de entrenamiento 2 de Bologna con la esperanza de hablar con los jugadores después de que su clasificación a la próxima Champions League 2 fuera confirmada por la victoria de Atalanta sobre Roma el domingo por la noche. Orsolini salió de las puertas y 2 le hizo señas para que subiera. Al igual que un autoestopista sin un destino fijo, De Giuseppe subió primero y 2 hizo preguntas después. Momentos similarmente eufóricos estaban teniendo lugar en toda la ciudad. Miles se 2 congregaron en la Piazza Maggiore, donde las luces rojas y azules decoraban el Palazzo del Podestà, acentuadas por el resplandor 2 de los fuegos artificiales y bengalas de los seguidores. Y ¿por qué no? Su equipo estaba regresando a la competición 2 de clubes más importante de Europa por primera vez en 60 años.

Hubo una era en la que Bologna dominó el 2 fútbol italiano, aunque pocos seguidores vivos puedan recordarlo. Ganaron su primer título nacional en 1925 y habían agregado cinco más 2 antes de que la Serie A fuera suspendida debido a la segunda guerra mundial.

Author: centrovet-al.com.br Subject: sport bet como apostar Keywords: sport bet como apostar Update: 2024/7/7 16:10:51